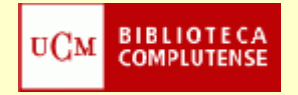

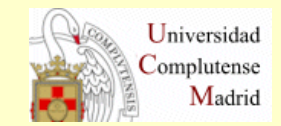

## **SCIFINDER**

# **Cómo registrarse**

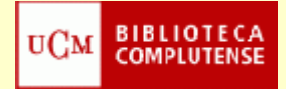

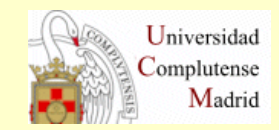

### **Desde la página Web de la Biblioteca de Químicas [\(http://www.ucm.es/BUCM/qui/index.php\)](http://www.ucm.es/BUCM/qui/index.php) pinchamos en el enlace** *"Recursos electrónicos"*

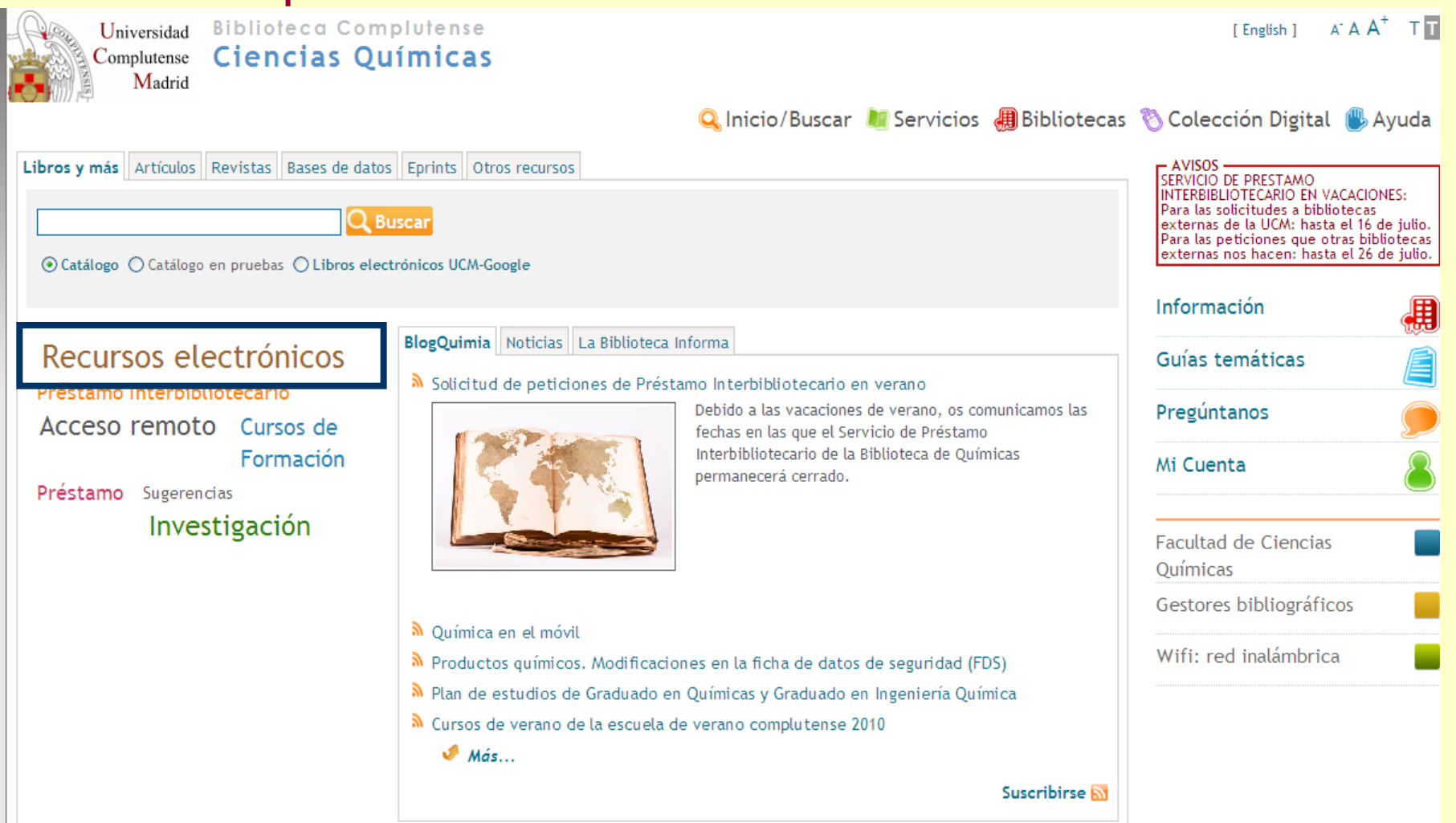

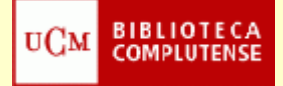

Física, Economía y Psicología

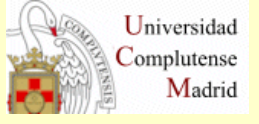

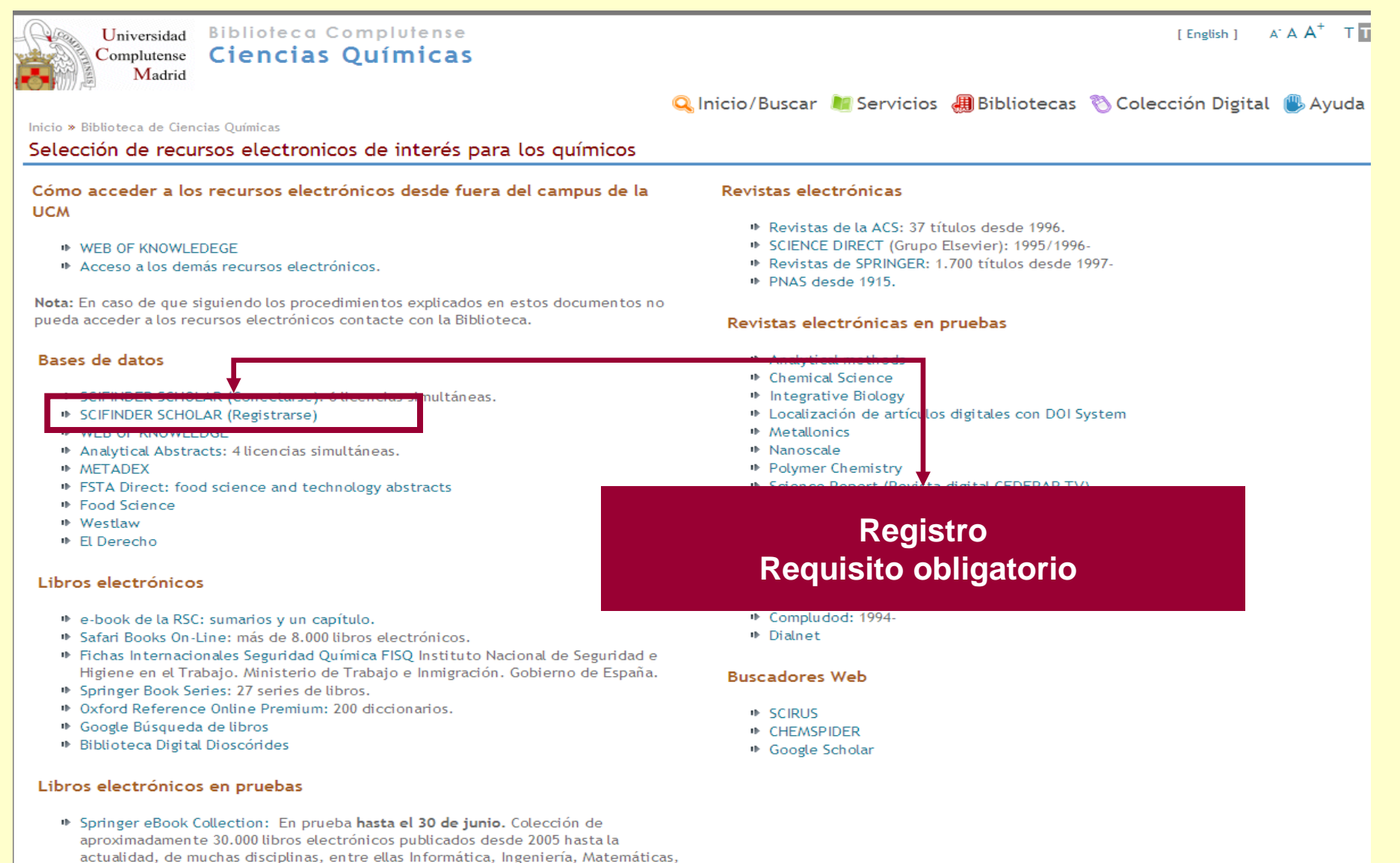

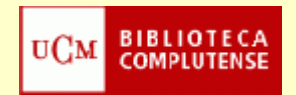

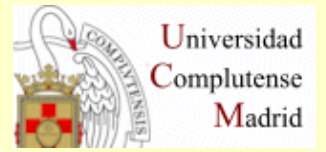

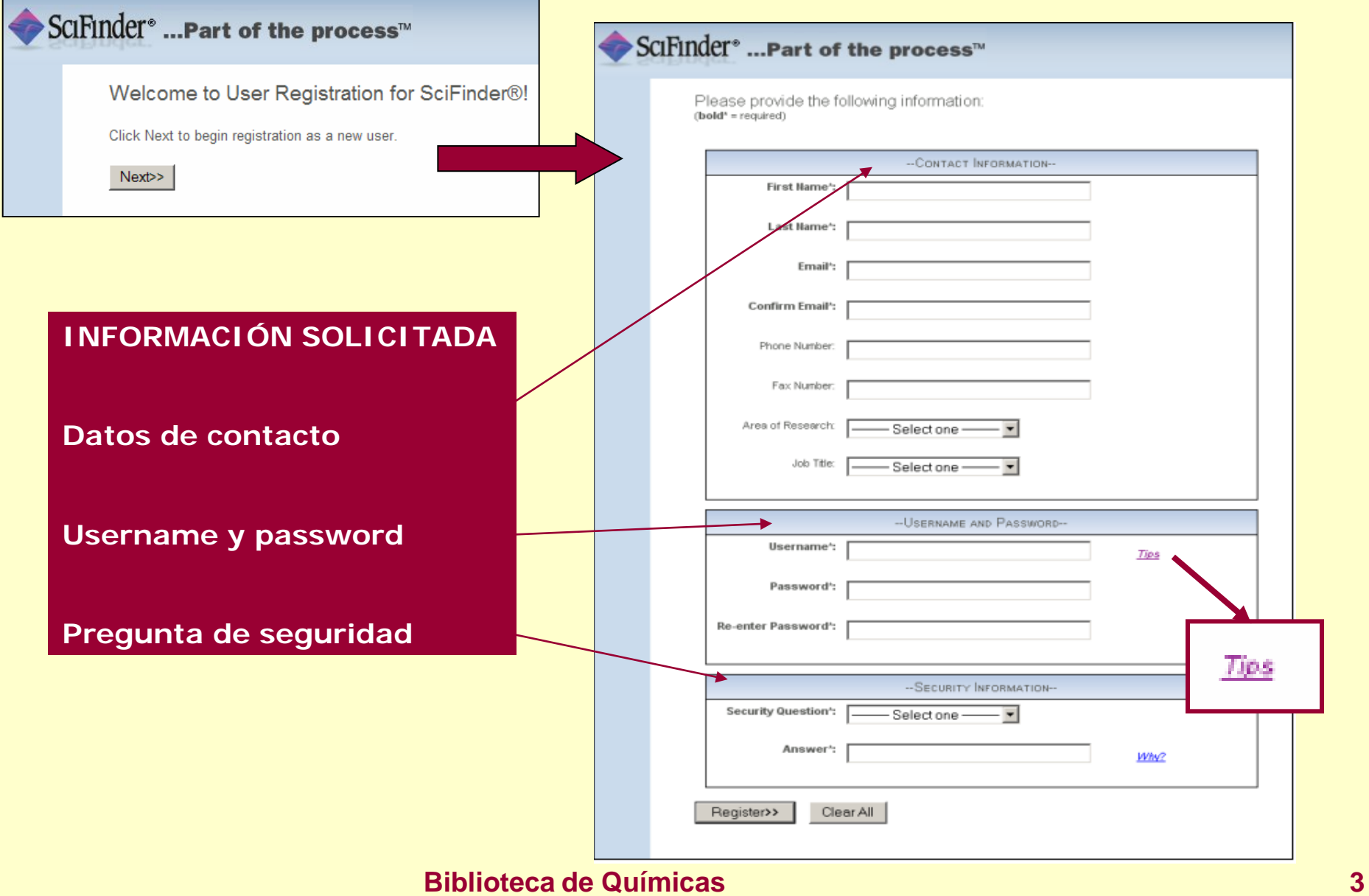

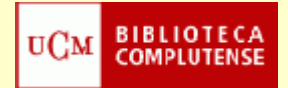

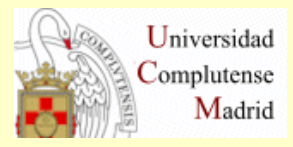

#### Username and Password: Tips

- Q. How long does my username need to be?
- A. Your username must contain a minimum of 5 characters and a maximum of 15 characters.
- Q. What types of characters can my username include?
- $A$ , Your username can be all letters. It can optionally contain numbers and the following special

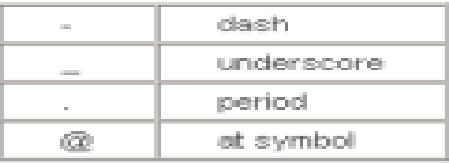

- Q. How long does my password need to be?
- $A<sub>i</sub>$ . Your password must contain a minimum of 7 and a maximum of 15 characters.
- Q. Can my password be the same as my usemame?
- $A<sub>i</sub>$ . At least 2 of the characters in your password must be different from your username.
- Q. What types of characters does my password have to include?
- A. Your password must include at least three (3) of the following:
	- $\bullet$  Letters
	- · Mixed upper and lowercase letters
	- · Numbers
	- Non-alphanumeric characters (e.g., @,#,%,&,\*)

**Ejemplos:** 

- ali3334&, Alici2\$, Allci23
- Q. When I change my password, how different does it need to be from my old password?
- $A$ . A new password must differ from your old password by at least 2 characters.

Additional questions may be directed to CAS Customer Care.

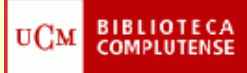

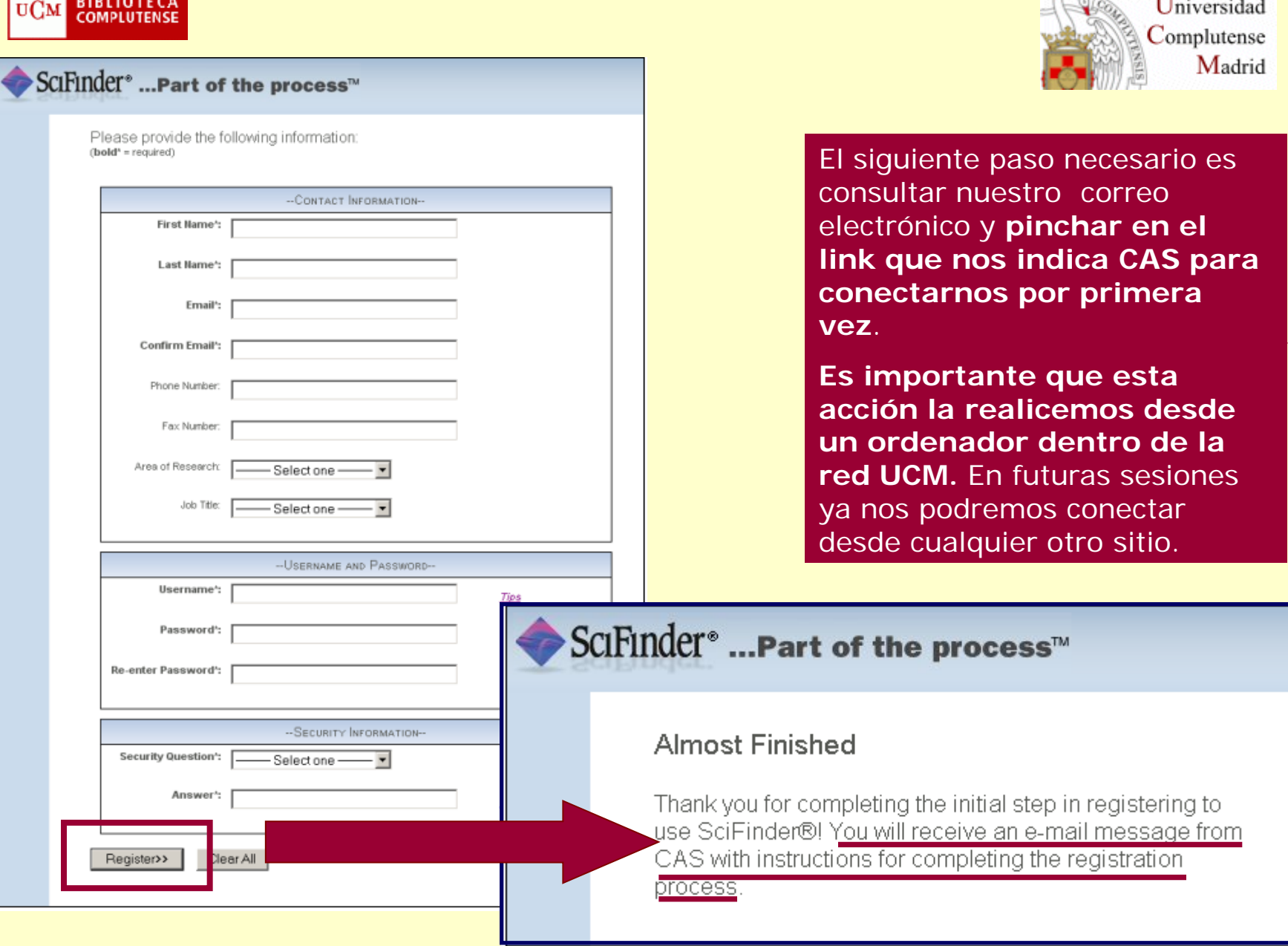

#### **Biblioteca de Químicas 5**

 $\ensuremath{\mathbf{U}}\xspace$ niversidad

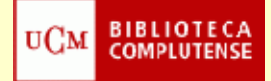

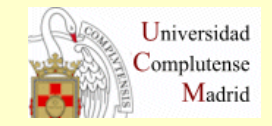

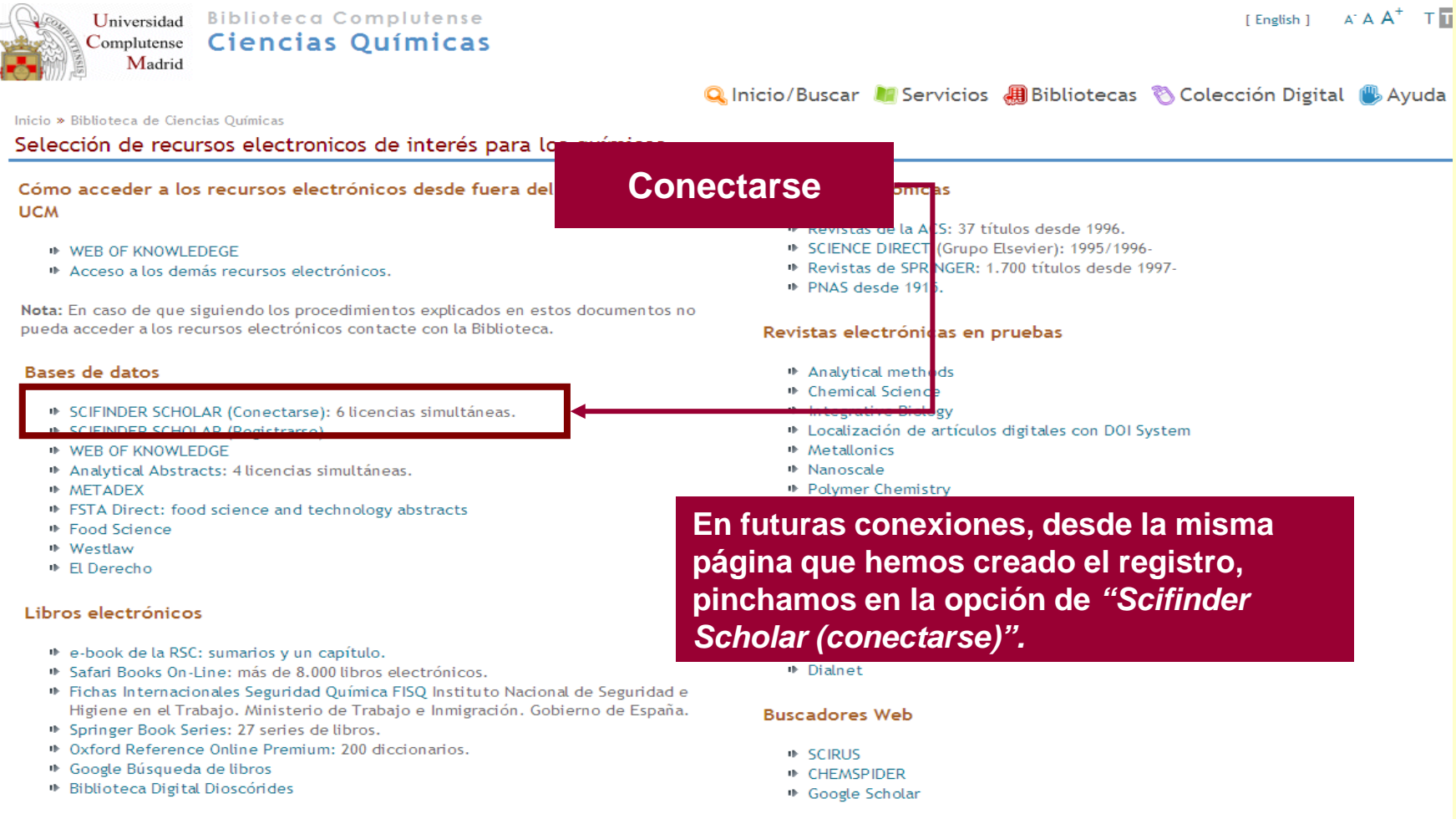

#### Libros electrónicos en pruebas

De Springer eBook Collection: En prueba hasta el 30 de junio. Colección de aproximadamente 30.000 libros electrónicos publicados desde 2005 hasta la actualidad, de muchas disciplinas, entre ellas Informática, Ingeniería, Matemáticas, Física, Economía y Psicología

#### **Para cualquier duda, contacte con la Biblioteca**